**Pham 4648** 

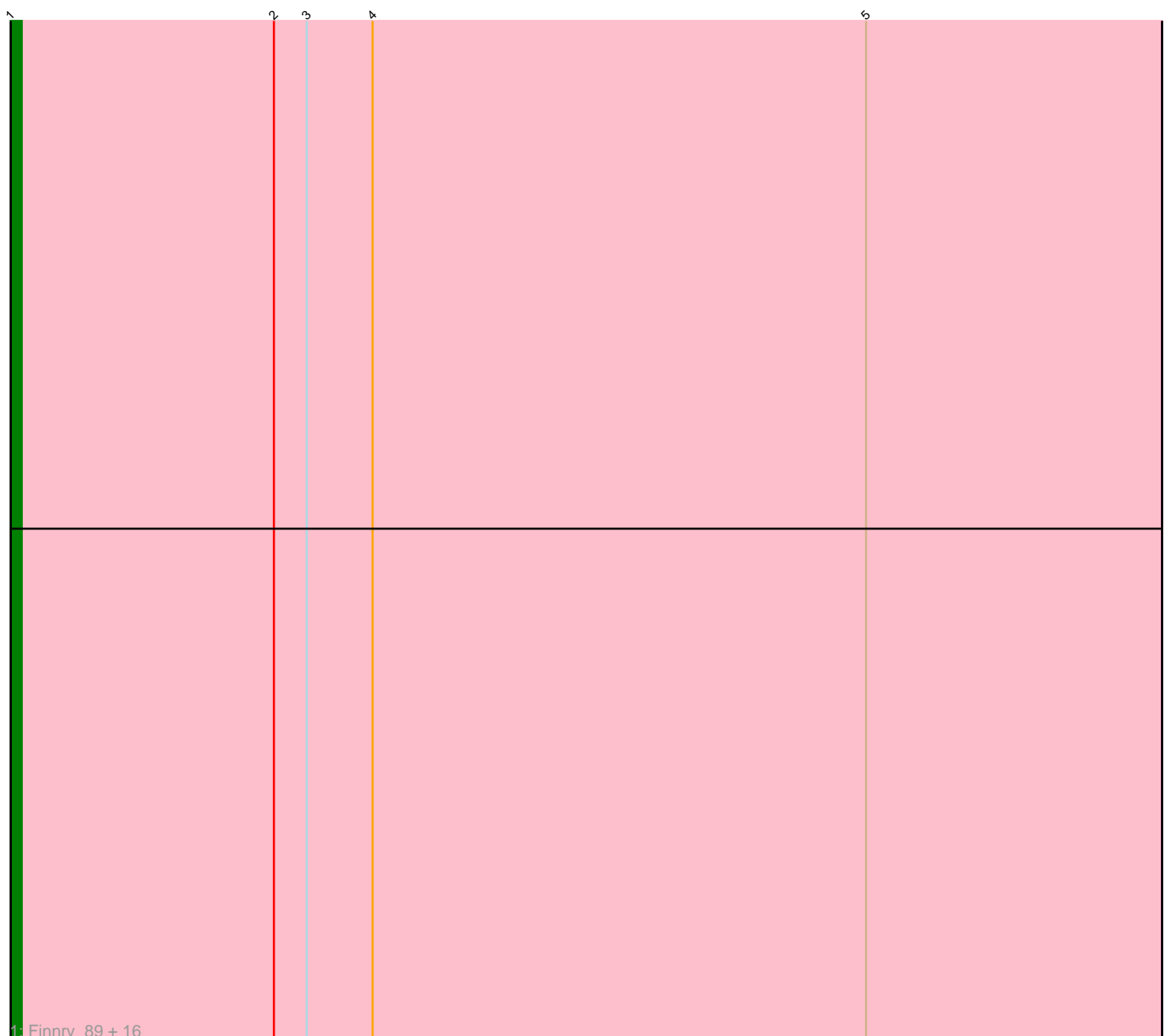

Note: Tracks are now grouped by subcluster and scaled. Switching in subcluster is indicated by changes in track color. Track scale is now set by default to display the region 30 bp upstream of start 1 to 30 bp downstream of the last possible start. If this default region is judged to be packed too tightly with annotated starts, the track will be further scaled to only show that region of the ORF with annotated starts. This action will be indicated by adding "Zoomed" to the title. For starts, yellow indicates the location of called starts comprised solely of Glimmer/GeneMark auto-annotations, green indicates the location of called starts with at least 1 manual gene annotation.

# Pham 4648 Report

This analysis was run 04/28/24 on database version 559.

Pham number 4648 has 17 members, 3 are drafts.

Phages represented in each track:

• Track 1 : Finnry\_89, MiniMac\_93, DuncansLeg\_89, Kingsolomon\_87, Snenia\_88, Lumos\_89, Clautastrophe\_87, Ellson\_88, Nicholas\_87, Lolly9\_88, Bellis\_87, MiniLon\_93, Jubie\_88, Jobypre\_90, MsGreen\_89, Whirlwind\_90, Samty\_88

## **Summary of Final Annotations (See graph section above for start numbers):**

The start number called the most often in the published annotations is 1, it was called in 14 of the 14 non-draft genes in the pham.

Genes that call this "Most Annotated" start:

• Bellis\_87, Clautastrophe\_87, DuncansLeg\_89, Ellson\_88, Finnry\_89, Jobypre\_90, Jubie\_88, Kingsolomon\_87, Lolly9\_88, Lumos\_89, MiniLon\_93, MiniMac\_93, MsGreen\_89, Nicholas\_87, Samty\_88, Snenia\_88, Whirlwind\_90,

Genes that have the "Most Annotated" start but do not call it:

•

Genes that do not have the "Most Annotated" start: •

### **Summary by start number:**

Start 1:

• Found in 17 of 17 ( 100.0% ) of genes in pham

- Manual Annotations of this start: 14 of 14
- Called 100.0% of time when present

• Phage (with cluster) where this start called: Bellis\_87 (L3), Clautastrophe\_87 (L3), DuncansLeg\_89 (L3), Ellson\_88 (L3), Finnry\_89 (L3), Jobypre\_90 (L3), Jubie\_88 (L3), Kingsolomon\_87 (L3), Lolly9\_88 (L3), Lumos\_89 (L3), MiniLon\_93 (L3), MiniMac\_93 (L3), MsGreen\_89 (L3), Nicholas\_87 (L3), Samty\_88 (L3), Snenia\_88 (L3), Whirlwind\_90 (L3),

### **Summary by clusters:**

There is one cluster represented in this pham: L3

Info for manual annotations of cluster L3: •Start number 1 was manually annotated 14 times for cluster L3.

#### **Gene Information:**

Gene: Bellis\_87 Start: 58528, Stop: 58632, Start Num: 1 Candidate Starts for Bellis\_87: (Start: 1 @58528 has 14 MA's), (2, 58552), (3, 58555), (4, 58561), (5, 58606), Gene: Clautastrophe\_87 Start: 58523, Stop: 58627, Start Num: 1 Candidate Starts for Clautastrophe\_87: (Start: 1 @58523 has 14 MA's), (2, 58547), (3, 58550), (4, 58556), (5, 58601), Gene: DuncansLeg\_89 Start: 58542, Stop: 58646, Start Num: 1 Candidate Starts for DuncansLeg\_89: (Start: 1 @58542 has 14 MA's), (2, 58566), (3, 58569), (4, 58575), (5, 58620), Gene: Ellson\_88 Start: 58857, Stop: 58961, Start Num: 1 Candidate Starts for Ellson\_88: (Start: 1 @58857 has 14 MA's), (2, 58881), (3, 58884), (4, 58890), (5, 58935), Gene: Finnry\_89 Start: 58876, Stop: 58980, Start Num: 1 Candidate Starts for Finnry\_89: (Start: 1 @58876 has 14 MA's), (2, 58900), (3, 58903), (4, 58909), (5, 58954), Gene: Jobypre\_90 Start: 58523, Stop: 58627, Start Num: 1 Candidate Starts for Jobypre\_90: (Start: 1 @58523 has 14 MA's), (2, 58547), (3, 58550), (4, 58556), (5, 58601), Gene: Jubie\_88 Start: 58658, Stop: 58762, Start Num: 1 Candidate Starts for Jubie\_88: (Start: 1 @58658 has 14 MA's), (2, 58682), (3, 58685), (4, 58691), (5, 58736), Gene: Kingsolomon\_87 Start: 58632, Stop: 58736, Start Num: 1 Candidate Starts for Kingsolomon\_87: (Start: 1 @58632 has 14 MA's), (2, 58656), (3, 58659), (4, 58665), (5, 58710), Gene: Lolly9\_88 Start: 58708, Stop: 58812, Start Num: 1 Candidate Starts for Lolly9\_88: (Start: 1 @58708 has 14 MA's), (2, 58732), (3, 58735), (4, 58741), (5, 58786), Gene: Lumos\_89 Start: 58520, Stop: 58624, Start Num: 1 Candidate Starts for Lumos\_89: (Start: 1 @58520 has 14 MA's), (2, 58544), (3, 58547), (4, 58553), (5, 58598), Gene: MiniLon\_93 Start: 58709, Stop: 58813, Start Num: 1 Candidate Starts for MiniLon\_93: (Start: 1 @58709 has 14 MA's), (2, 58733), (3, 58736), (4, 58742), (5, 58787), Gene: MiniMac\_93 Start: 58704, Stop: 58808, Start Num: 1 Candidate Starts for MiniMac\_93: (Start: 1 @58704 has 14 MA's), (2, 58728), (3, 58731), (4, 58737), (5, 58782),

Gene: MsGreen\_89 Start: 58522, Stop: 58626, Start Num: 1 Candidate Starts for MsGreen\_89: (Start: 1 @58522 has 14 MA's), (2, 58546), (3, 58549), (4, 58555), (5, 58600),

Gene: Nicholas\_87 Start: 58632, Stop: 58736, Start Num: 1 Candidate Starts for Nicholas\_87: (Start: 1 @58632 has 14 MA's), (2, 58656), (3, 58659), (4, 58665), (5, 58710),

Gene: Samty\_88 Start: 58620, Stop: 58724, Start Num: 1 Candidate Starts for Samty\_88: (Start: 1 @58620 has 14 MA's), (2, 58644), (3, 58647), (4, 58653), (5, 58698),

Gene: Snenia\_88 Start: 58524, Stop: 58628, Start Num: 1 Candidate Starts for Snenia\_88: (Start: 1 @58524 has 14 MA's), (2, 58548), (3, 58551), (4, 58557), (5, 58602),

Gene: Whirlwind\_90 Start: 58863, Stop: 58967, Start Num: 1 Candidate Starts for Whirlwind\_90: (Start: 1 @58863 has 14 MA's), (2, 58887), (3, 58890), (4, 58896), (5, 58941),